# **QSS Customer Education**

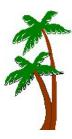

# Welcome to QSS Employee Self Service (ESS) Complimentary Webinar

The **QSS** Employee Self Service (ESS) complimentary webinar gives an in-depth look at the features and capabilities of ESS which allows employees access to their personnel, payroll, and leave information using a web browser.

#### When is it?

Wednesday, October 3, 2012 from 10:00 am to 12 noon (Pacific).

## Who might be interested?

Any user of QSS/OASIS interested in exploring the features of Employee Self Service (ESS).

# Why attend?

This webinar covers:

- Exploring the benefits of ESS
- Viewing personnel information, pay history, leave, W2s, credentials, degrees, name history
- Viewing PDF images of checks, direct deposit stubs and W2s
- Using the Employee Finder (employee look-up)
- Customizing ESS for District and County needs
- Managing users, security, and employee groups
- Configuring leave access and using Web-ABT to enter leave data
- Configuring ESS to use Microsoft Active Directory
- Configuring staff registration features
- Registering staff and QCC users

Contact Jeff Vance at jeffv@gss.com for any questions regarding the content of this webinar.

#### What does it cost?

**QSS** offers this webinar at no charge.

## How to register?

# Participants must self-register. To self-register:

- The email you received from QSS includes a link for online registration. Please use the link to register. You can also find the link posted on the QSSUG listserv and at www.qss.com.
- After registering, you'll automatically be approved. And, you'll receive a confirmation email from the registration site once you complete the registration.
  - Please carefully check that you've provided your correct email address
  - And, if this is your first time registering for a QSS webinar, please verify with your email administrator that you're allowed to receive emails from these registration sites -- CitrixOnline.com and GoToMeeting.com
- The **deadline for registrations** is <u>9:00am</u> (Pacific), **Wednesday, October 3, 2012**. The webinar software won't allow registrations after this time.

You can use **one registration** for a group of people who will view the webinar together on a single computer (either a stand-alone computer or one connected to projection equipment).

#### How to attend online?

Once you've registered, you'll receive a confirmation email with all the information you need. Leading up to the webinar, you'll also get reminder emails.

Webinar materials are available on the "QSS/OASIS Webinar Materials for 2012-2013" page of the Secure Support Area (SSA) around 24-48 hours prior. If you don't know how to access the **QSS** SSA, please check with your organization's technology support staff.

If you have additional questions about which equipment you need, or how to attend, please contact your *QSS* Account Manager or Marcie Bowerman at marcie@gss.com.

# Register now by clicking the link below:

https://www1.gotomeeting.com/register/317594849

Please be sure to check your email for your registration confirmation.